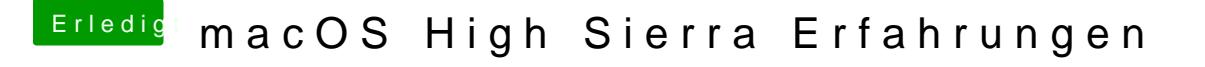

Beitrag von MacGrummel vom 18. Oktober 2017, 22:44

Ist Dein verdrähngttæwse-rTkhema gelöst? Ist eigentlich ganz einfach (gut Systemeinstellungen/Freigaben/Dateifreigabe/Optionen beide Haken bei SM Dann kann ElCapitan auch mit High Sierra & APFS im Netzwerk um gehen.